## Índice de contenido

<span id="page-0-0"></span>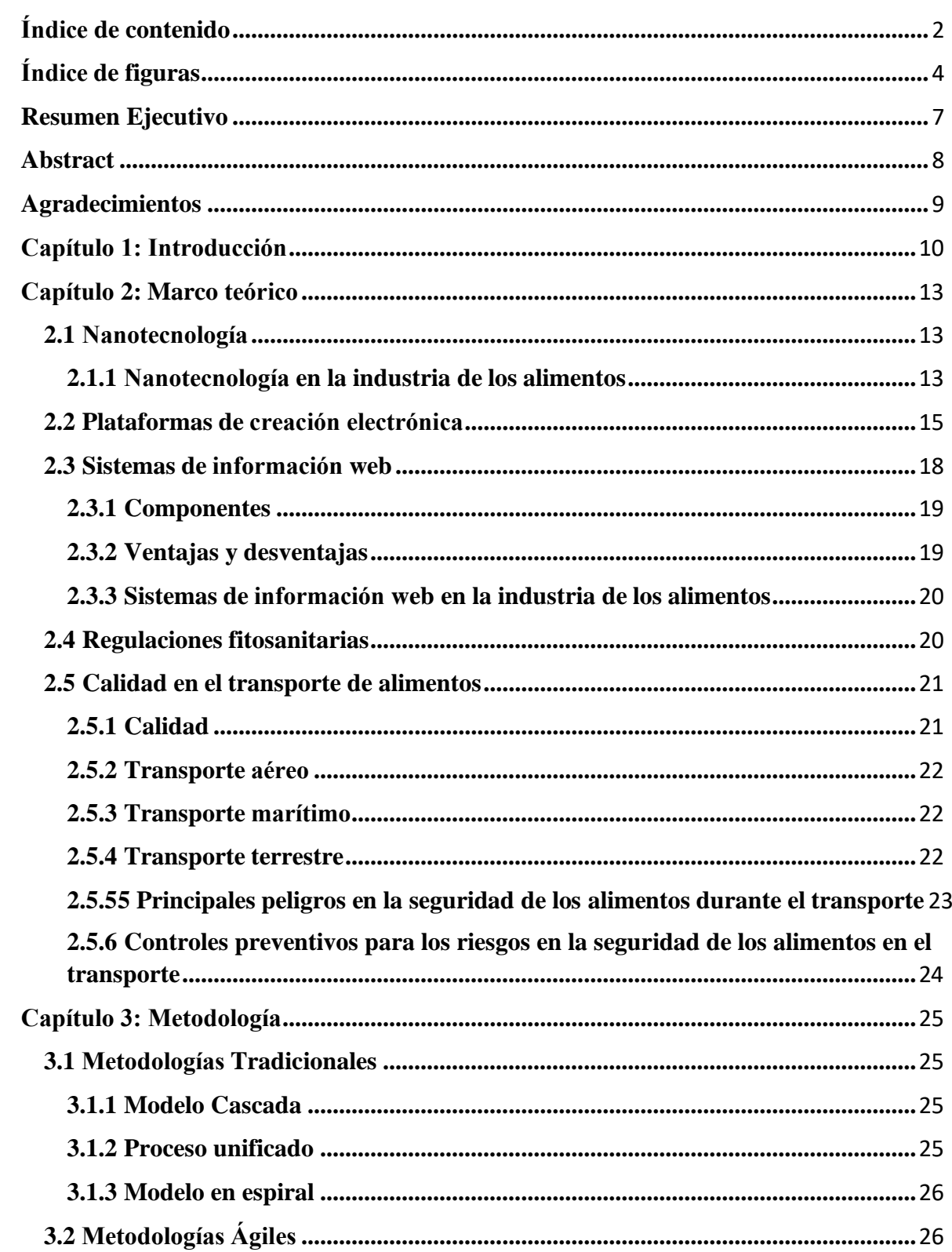

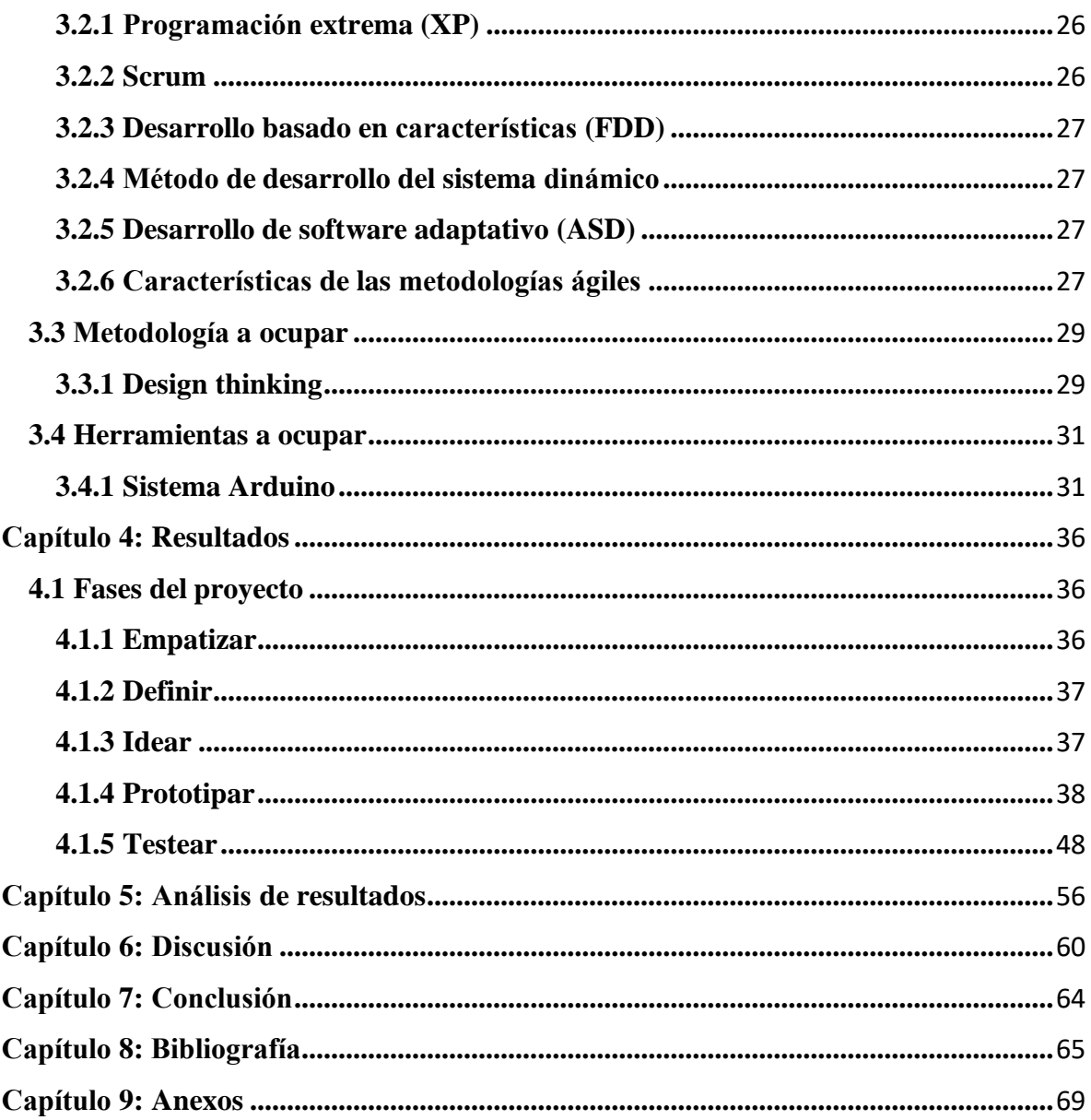

## **Índice de figuras**

<span id="page-2-0"></span>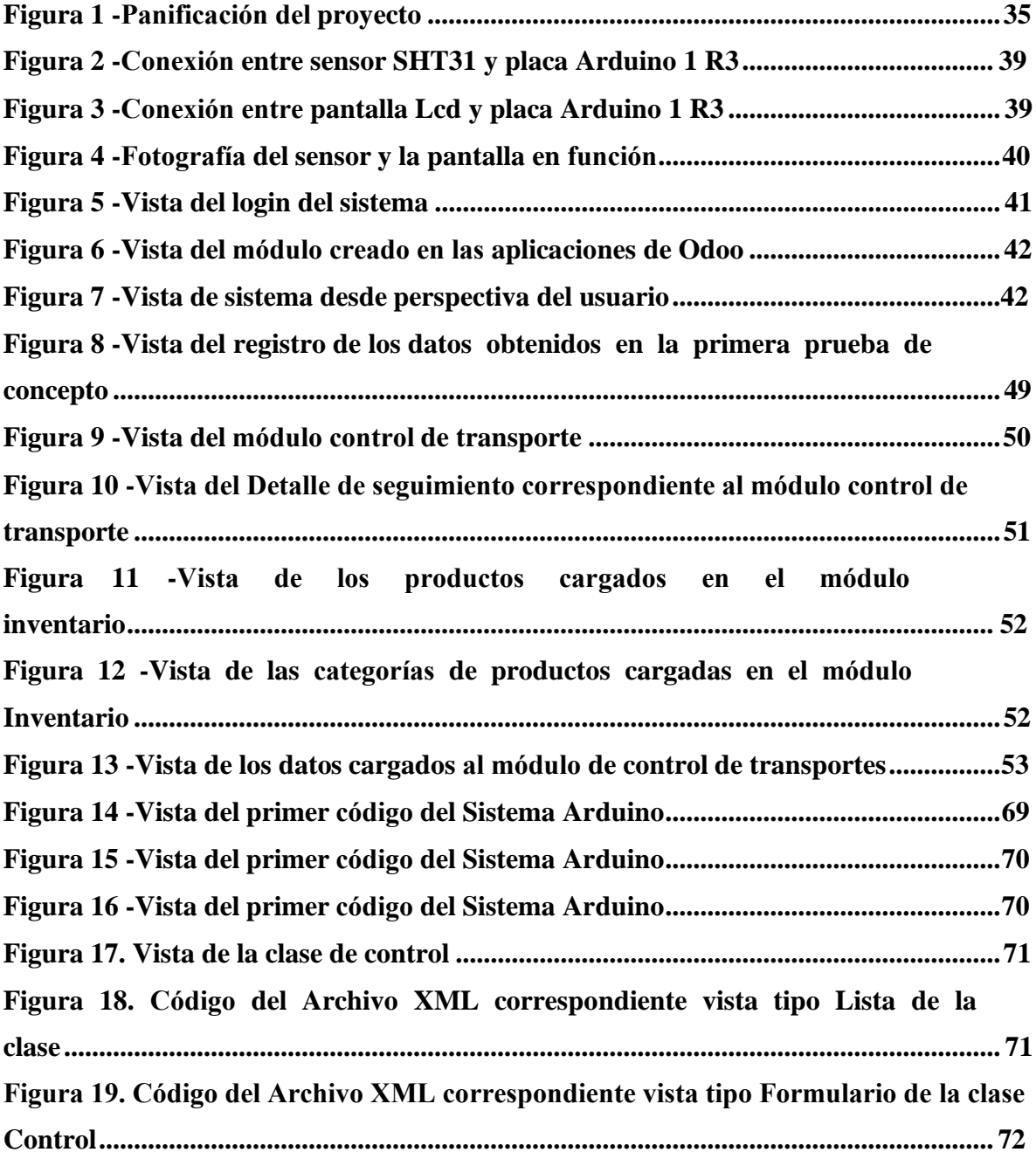

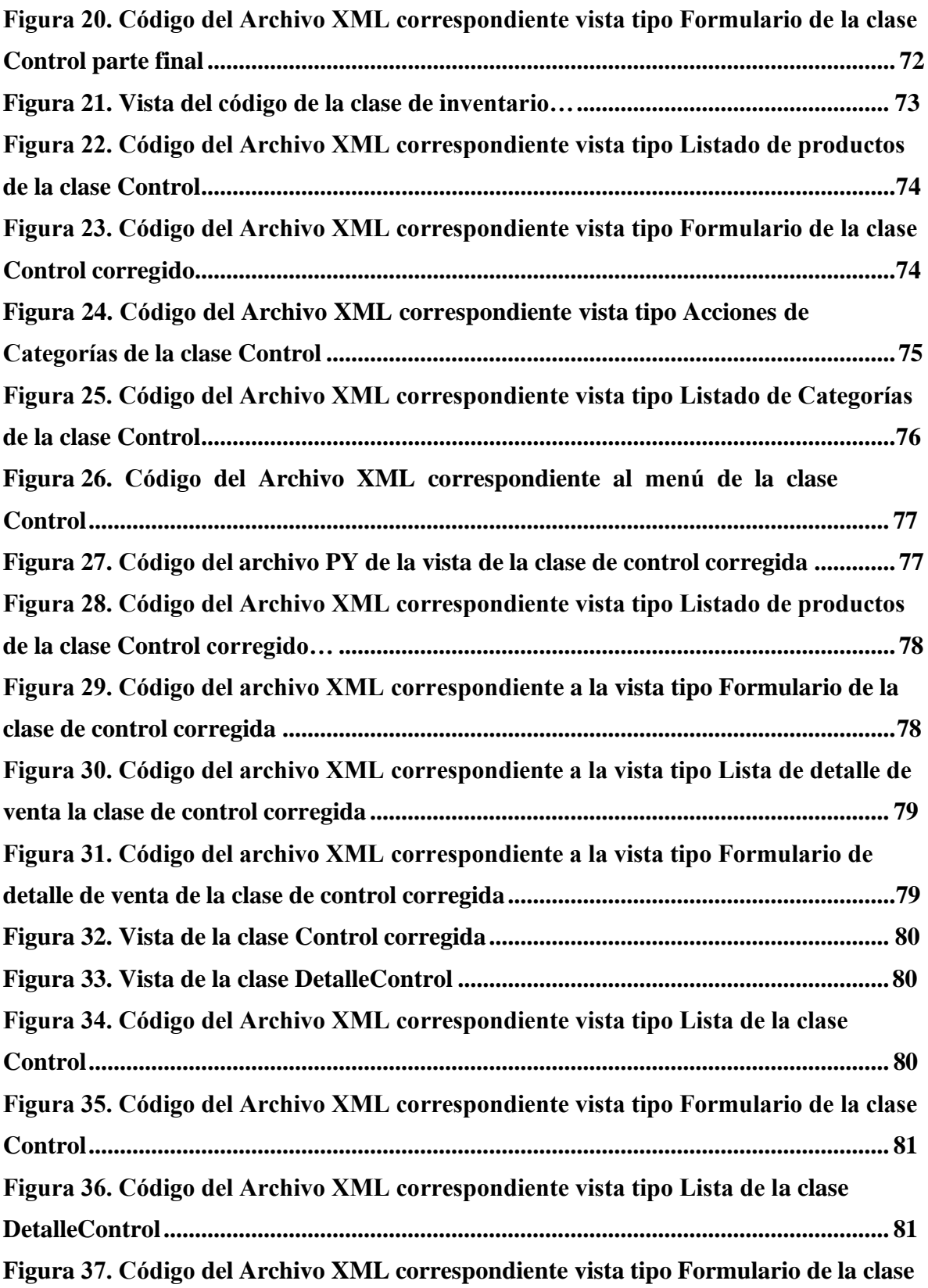

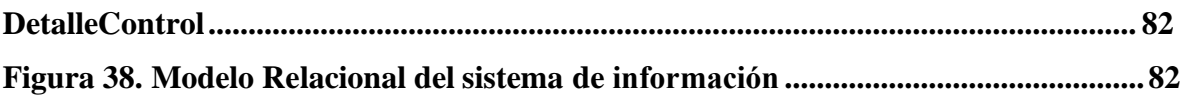